# Basic Graph Algorithms

- <span id="page-0-0"></span>Exploring Graphs  $\sim$
- Depth First Search
- DFS Forest Start and Finish Time
- DAG, Topological Sorting  $\mathcal{L}_{\mathcal{A}}$
- Strongly Connected Components
- Breadth First Search
- Bipartite Graphs

## Imdad ullah Khan

### **Reachability**

Given a graph  $G = (V, E)$ A vertex  $v$  is reachable form  $u$ , if there exists a path from  $u$  to  $v$  $R(u)$ : the set of vertices reachable from u  $R(u)$ :  $\{v : \exists$  a path from u to v  $\}$ Fundamental graph exploration problems Given s and u, is  $u \in R(s)$ ? Given s, find  $R(s)$ A more constructive/algorithmic definition of reachability:

 $v$  is reachable form  $s$ , if  $v$  is a neighbor of  $s$  or  $v$  is reachable from a neighbor of  $s$ 

$$
R(s) = \{s\} \bigcup_{x \in N(s)} R(x)
$$

### **Explore**

**Input:** A graph  $G = (V, E)$  and a node  $s \in V$ **Output:** All nodes that are reachable from  $s$ ,  $R(s)$ 

- **Rec** R(s) is saved as a bit-vector *visited*  $[1 \dots n]$   $\rightarrow$  fixed order
- **■** visited $[i] = 1 \Leftrightarrow v_i \in R(s)$

Populate *visited*[ $\cdot$ ] using  $R(s) = \{s\} \bigcup_{x \in N(s)} R(x)$ 

### Algorithm  $REC-EXPLORE(s)$

visited $[\cdot] \leftarrow$  ZEROS $(n)$ function  $EXPLORE(G,s)$ visited[s]  $\leftarrow$  1 for  $x \in N(s)$  do if visited[x] = 0 then EXPLORE $(G,x)$ 

#### Algorithm  $ITR-EXPLORE(s)$

visited  $\leftarrow$  ZEROS(n)  $INSERT(todo, s)$ while  $\text{todo} \neq \emptyset$  do  $u \leftarrow \text{REMOVE}(\text{todo})$ visited[u]  $\leftarrow$  1 for  $x \in N(u)$  do if visited[x] = 0 then  $INSERT(todo, x)$ 

## Exploring the whole graph

- EXPLORE is still under-specified to analyze its runtime
- $\blacksquare$  The EXPLORE procedure visits only the portion of graph that is reachable from the given source s
- $\blacksquare$  To examine the rest of the graph, we restart the procedure elsewhere, at some unvisited vertex
- What if we start EXPLORE from some already visited vertex?
- Notice that algorithm readily extends to directed graphs

**Input:** A graph  $G = (V, E)$ 

Output: 'Explore' the graph G

Algorithm  $DFS(G)$ 

visited  $\leftarrow$  ZEROS(n) for all  $s \in V$  do if visited[s]  $= 0$  then  $DFS$ -EXPLORE $(s)$ 

Algorithm  $DFS-EXPLORE(s)$ 

### Algorithm  $DFS(G)$

visited  $\leftarrow$  ZEROS(n) for all  $s \in V$  do if visited[s] = 0 then  $DFS$ -EXPLORE $(s)$ 

#### Algorithm DFS-EXPLORE $(s)$

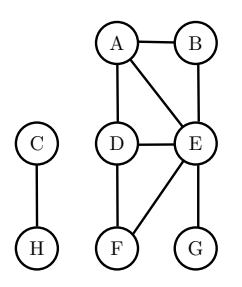

### Algorithm  $DFS(G)$

visited  $\leftarrow$  ZEROS(n) for all  $s \in V$  do if visited[s] = 0 then  $DFS$ -EXPLORE $(s)$ 

#### Algorithm DFS-EXPLORE $(s)$

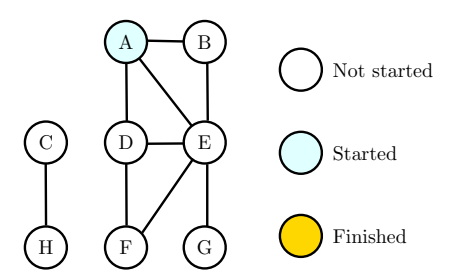

### Algorithm  $DFS(G)$

visited  $\leftarrow$  ZEROS(n) for all  $s \in V$  do if visited[s] = 0 then  $DFS$ -EXPLORE $(s)$ 

#### Algorithm DFS-EXPLORE $(s)$

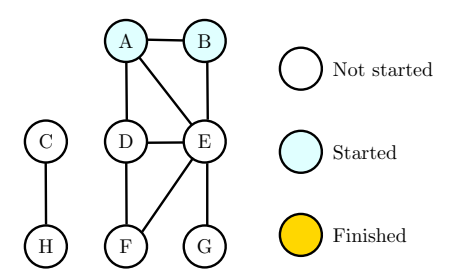

### Algorithm  $DFS(G)$

visited  $\leftarrow$  ZEROS(n) for all  $s \in V$  do if visited[s] = 0 then  $DFS$ -EXPLORE $(s)$ 

#### Algorithm DFS-EXPLORE $(s)$

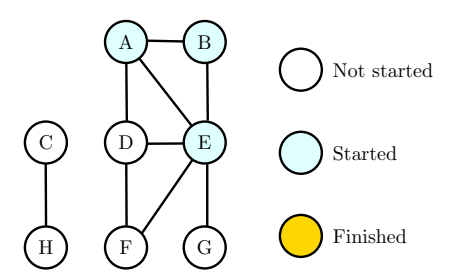

### Algorithm  $DFS(G)$

visited  $\leftarrow$  ZEROS(n) for all  $s \in V$  do if visited[s] = 0 then  $DFS$ -EXPLORE $(s)$ 

#### Algorithm DFS-EXPLORE $(s)$

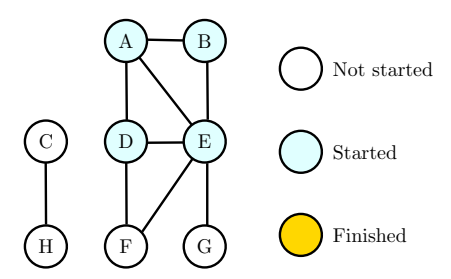

### Algorithm  $DFS(G)$

visited  $\leftarrow$  ZEROS(n) for all  $s \in V$  do if visited[s] = 0 then  $DFS$ -EXPLORE $(s)$ 

#### Algorithm DFS-EXPLORE $(s)$

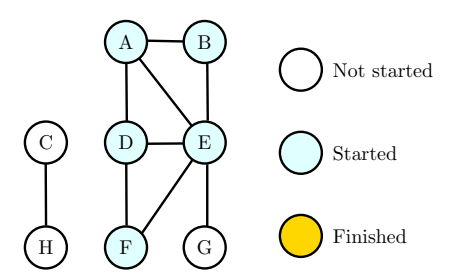

### Algorithm  $DFS(G)$

visited  $\leftarrow$  ZEROS(n) for all  $s \in V$  do if visited[s] = 0 then  $DFS$ -EXPLORE $(s)$ 

#### Algorithm DFS-EXPLORE $(s)$

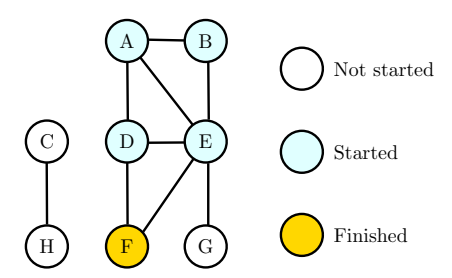

### Algorithm  $DFS(G)$

visited  $\leftarrow$  ZEROS(n) for all  $s \in V$  do if visited[s] = 0 then  $DFS$ -EXPLORE $(s)$ 

#### Algorithm DFS-EXPLORE $(s)$

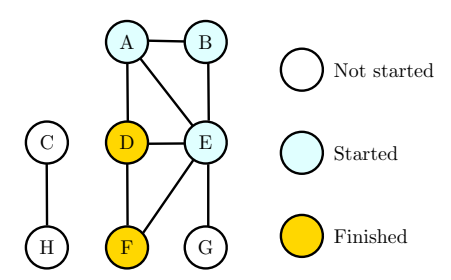

### Algorithm  $DFS(G)$

visited  $\leftarrow$  ZEROS(n) for all  $s \in V$  do if visited[s] = 0 then  $DFS$ -EXPLORE $(s)$ 

#### Algorithm DFS-EXPLORE $(s)$

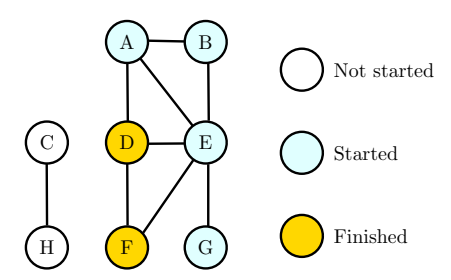

### Algorithm  $DFS(G)$

visited  $\leftarrow$  ZEROS(n) for all  $s \in V$  do if visited[s] = 0 then  $DFS$ -EXPLORE $(s)$ 

#### Algorithm DFS-EXPLORE $(s)$

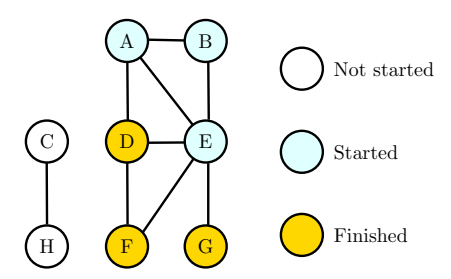

### Algorithm  $DFS(G)$

visited  $\leftarrow$  ZEROS(n) for all  $s \in V$  do if visited[s] = 0 then  $DFS$ -EXPLORE $(s)$ 

#### Algorithm DFS-EXPLORE $(s)$

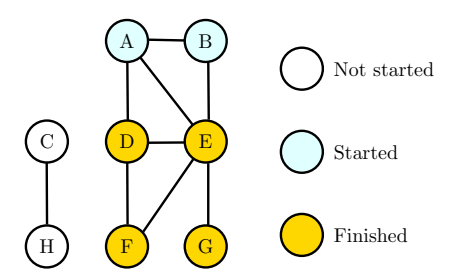

### Algorithm  $DFS(G)$

visited  $\leftarrow$  ZEROS(n) for all  $s \in V$  do if visited[s] = 0 then  $DFS$ -EXPLORE $(s)$ 

#### Algorithm DFS-EXPLORE $(s)$

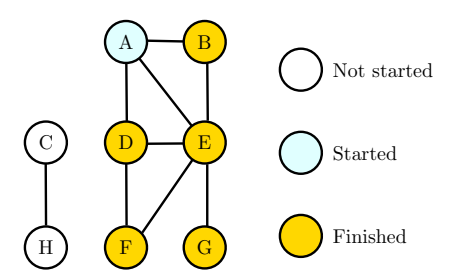

### Algorithm  $DFS(G)$

visited  $\leftarrow$  ZEROS(n) for all  $s \in V$  do if visited[s] = 0 then  $DFS$ -EXPLORE $(s)$ 

#### Algorithm DFS-EXPLORE $(s)$

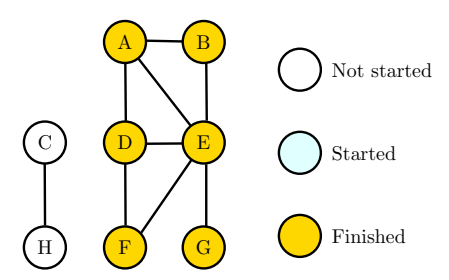

### Algorithm  $DFS(G)$

visited  $\leftarrow$  ZEROS(n) for all  $s \in V$  do if visited[s] = 0 then  $DFS$ -EXPLORE $(s)$ 

#### Algorithm DFS-EXPLORE $(s)$

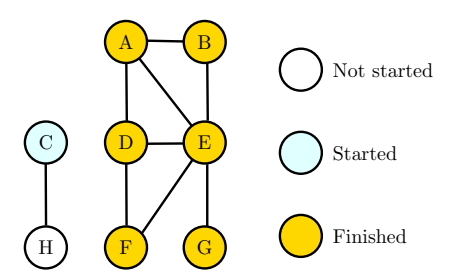

### Algorithm  $DFS(G)$

visited  $\leftarrow$  ZEROS(n) for all  $s \in V$  do if visited[s] = 0 then  $DFS$ -EXPLORE $(s)$ 

#### Algorithm DFS-EXPLORE $(s)$

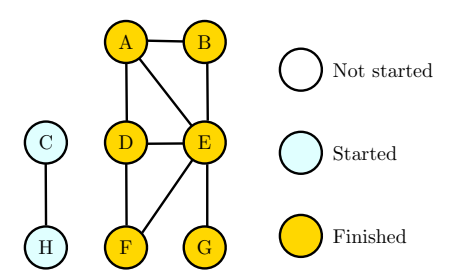

### Algorithm  $DFS(G)$

visited  $\leftarrow$  ZEROS(n) for all  $s \in V$  do if visited[s] = 0 then  $DFS$ -EXPLORE $(s)$ 

#### Algorithm DFS-EXPLORE $(s)$

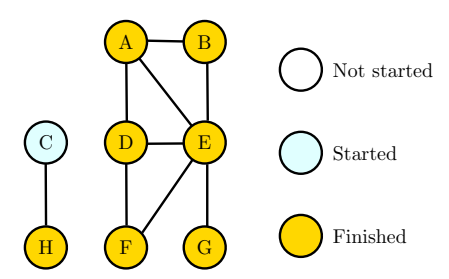

### Algorithm  $DFS(G)$

visited  $\leftarrow$  ZEROS(n) for all  $s \in V$  do if visited[s] = 0 then  $DFS$ -EXPLORE $(s)$ 

#### Algorithm DFS-EXPLORE $(s)$

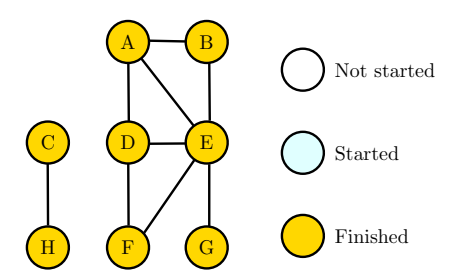

## Depth First Search: Forest

Algorithm  $\text{DFS}(G)$ 

visited  $\leftarrow$  ZEROS(n) for all  $s \in V$  do if visited[s] = 0 then  $DFS-EXPLORE(s)$ 

Algorithm DFS-EXPLORE $(s)$ 

function DFS-EXPLORE $(s)$ visited[s]  $\leftarrow$  1 for  $x \in N(s)$  do if visited[x] = 0 then  $DFS$ -EXPLORE $(x)$ 

When call to DFS-EXPLORE(s) is executed, all vertices in  $R(s)$  are visited

- When DFS-EXPLORE(u) is finished one 'DFS tree' is formed containing all vertices reachable from  $$
- The next DFS-EXPLORE(v) called from outer loop forms a new tree

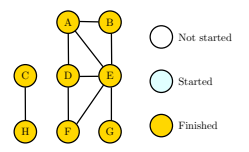

Algorithm  $DFS(G)$ 

visited  $\leftarrow$  ZEROS(n) for all  $s \in V$  do if visited[s] = 0 then  $DFS-EXPLORE(s)$ 

Algorithm DFS-EXPLORE $(s)$ function DFS-EXPLORE $(s)$ visited[s]  $\leftarrow$  1 for  $x \in N(s)$  do if visited[x] = 0 then  $DFS$ -EXPLORE $(x)$ 

**a** 
$$
G = (V, E), |V| = n, |E| = m
$$

Initialization and visited checking takes  $O(n)$  time

Total runtime within all EXPLORE calls is

 $i=1$  $\sum deg(v_i) = 2m$ 

**T** Total runtime is  $O(n + m)$ 

# <span id="page-24-0"></span>DFS: Summary

### Algorithm  $DFS(G)$

visited  $\leftarrow$  ZEROS(n) for all  $s \in V$  do if visited[s]  $= 0$  then  $DFS-EXPLORE(s)$ 

### Algorithm DFS-EXPLORE $(s)$

- DFS explores the entire graph
- **Explores one neighbor first (in depth), before going to next neighbor**
- Works both for undirected and directed graphs
- Runtime of  $O(n + m)$  is equal to reading the input graph
- DFS doesn't add any cost (asymptotically) to any graph algorithm, we typically do it as a pre-processing step
- **Answers many questions** 
	- **is graph connected, how many components in the graph, find**  $R(s)$ **,**  $\cdots$
- A fundamental algorithm with many applications; we will discuss some